## **SNMP**

This chapter describes how to configure Simple Network Management Protocol (SNMP) to monitor the ASA.

- Information About SNMP, page 47-1
- Licensing Requirements for SNMP, page 47-17
- Prerequisites for SNMP, page 47-17
- Guidelines and Limitations, page 47-17
- Configuring SNMP, page 47-18
- Troubleshooting Tips, page 47-30
- Monitoring SNMP, page 47-32
- Configuration Examples for SNMP, page 47-34
- Where to Go Next, page 47-35
- Additional References, page 47-35
- Feature History for SNMP, page 47-37

## **Information About SNMP**

SNMP is an application-layer protocol that facilitates the exchange of management information between network devices and is part of the TCP/IP protocol suite.

- Information About SNMP Terminology, page 47-2
- Information About MIBs and Traps, page 47-3
- SNMP Object Identifiers, page 47-3
- SNMP Physical Vendor Type Values, page 47-5
- Supported Tables in (MIBs, page 47-11
- Supported Traps (Notifications), page 47-12
- SNMP Version 3, page 47-15

The ASA, ASAv, and ASASM provide support for network monitoring using SNMP Versions 1, 2c, and 3, and supports the use of all three versions simultaneously. The SNMP agent running on the ASA interface lets you monitor the ASA and ASASM through network management systems (NMSs), such

as HP OpenView. The ASA, ASAv, and ASASM support SNMP read-only access through issuance of a GET request. SNMP write access is not allowed, so you cannot make changes with SNMP. In addition, the SNMP SET request is not supported.

You can configure the ASA, ASAv, and ASASM to send traps, which are unsolicited messages from the managed device to the management station for certain events (event notifications) to an NMS, or you can use the NMS to browse the MIBs on the ASA. MIBs are a collection of definitions, and the ASA, ASAv, and ASASM maintain a database of values for each definition. Browsing a MIB means issuing a series of GET-NEXT or GET-BULK requests of the MIB tree from the NMS to determine values.

The ASA, ASAv, and ASASM have an SNMP agent that notifies designated management stations if events occur that are predefined to require a notification, for example, when a link in the network goes up or down. The notification it sends includes an SNMP OID, which identifies itself to the management stations. The ASA, ASAv, or ASASM SNMP agent also replies when a management station asks for information.

## **Information About SNMP Terminology**

Table 47-1 lists the terms that are commonly used when working with SNMP:

Table 47-1 SNMP Terminology

| Term                                      | Description                                                                                                    |  |
|-------------------------------------------|----------------------------------------------------------------------------------------------------|--|
| Agent                                     | The SNMP server running on the ASA. The SNMP agent has the following features:                                                                                                    |  |
|                                           | • Responds to requests for information and actions from the network management station.                                                                                                    |  |
|                                           | <ul> <li>Controls access to its Management Information Base, the collection of objects that the SNMP<br/>manager can view or change.</li> </ul>                                                                                                    |  |
|                                           | • Does not allow set operations.                                                                                                    |  |
| Browsing                                  | Monitoring the health of a device from the network management station by polling required information from the SNMP agent on the device. This activity may include issuing a series of GET-NEXT or GET-BULK requests of the MIB tree from the network management station to determine values. |  |
| Management<br>Information<br>Bases (MIBs) | so on. MIBs are defined by the product, protocols, and hardware standards used by most network devices.                                                                                                    |  |
| Network<br>management<br>stations (NMSs)  | The PCs or workstations set up to monitor SNMP events and manage devices, such as the ASA, ASAv, and ASASM.                                                                                                    |  |
| Object identifier (OID)                   | The system that identifies a device to its NMS and indicates to users the source of information monitored and displayed.                                                                                                    |  |
| Trap                                      | Predefined events that generate a message from the SNMP agent to the NMS. Events include alarm conditions such as linkup, linkdown, coldstart, warmstart, authentication, or syslog messages.                                                                                                 |  |

### **Information About MIBs and Traps**

MIBs are either standard or enterprise-specific. Standard MIBs are created by the IETF and documented in various RFCs. A trap reports significant events occurring on a network device, most often errors or failures. SNMP traps are defined in either standard or enterprise-specific MIBs. Standard traps are created by the IETF and documented in various RFCs. SNMP traps are compiled into the ASA, ASAvor ASASM software.

If needed, you can also download RFCs, standard MIBs, and standard traps from the following locations:

http://www.ietf.org/

ftp://ftp-sj.cisco.com/pub/mibs

Download a complete list of Cisco MIBs, traps, and OIDs from the following location:

http://www.cisco.com/public/sw-center/netmgmt/cmtk/mibs.shtml

In addition, download Cisco OIDs by FTP from the following location:

ftp://ftp.cisco.com/pub/mibs/oid/oid.tar.gz

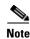

In software versions 7.2(1), 8.0(2), and later, the interface information accessed through SNMP refreshes about every 5 seconds. As a result, we recommend that you wait for at least 5 seconds between consecutive polls.

## **SNMP Object Identifiers**

Each Cisco system-level product has an SNMP object identifier (OID) for use as a MIB-II sysObjectID. The CISCO-PRODUCTS-MIB includes the OIDs that can be reported in the sysObjectID object in the SNMPv2-MIB. You can use this value to identify the model type. Table 47-2 lists the sysObjectID OIDs for ASA models.

Table 47-2 SNMP Object Identifiers

| Product Identifier | sys0bjectID                              | Model Number                       |
|--------------------|------------------------------------------|------------------------------------|
| ASA 5505           | ciscoASA5505 (ciscoProducts 745)         | Cisco ASA 5505                     |
| ASA5585-SSP10      | ciscoASA5585Ssp10 (ciscoProducts 1194)   | ASA 5585-X SSP-10                  |
| ASA5585-SSP20      | ciscoASA5585Ssp20 (ciscoProducts 1195)   | ASA 5585-X SSP-20                  |
| ASA5585-SSP40      | ciscoASA5585Ssp40 (ciscoProducts 1196)   | ASA 5585-X SSP-40                  |
| ASA5585-SSP60      | ciscoASA5585Ssp60 (ciscoProducts 1197)   | ASA 5585-X SSP-60                  |
| ASA5585-SSP10      | ciscoASA5585Ssp10sc (ciscoProducts 1198) | ASA 5585-X SSP-10 security context |
| ASA5585-SSP20      | ciscoASA5585Ssp20sc (ciscoProducts 1199) | ASA 5585-X SSP-20 security context |
| ASA5585-SSP40      | ciscoASA5585Ssp40sc (ciscoProducts 1200) | ASA 5585-X SSP-40 security context |
| ASA5585-SSP60      | ciscoASA5585Ssp60sc (ciscoProducts 1201) | ASA 5585-X SSP-60 security context |
| ASA5585-SSP10      | ciscoASA5585Ssp10sy (ciscoProducts 1202) | ASA 5585-X SSP-10 system context   |
| ASA5585-SSP20      | ciscoASA5585Ssp20sy (ciscoProducts 1203) | ASA 5585-X SSP-20 system context   |
| ASA5585-SSP40      | ciscoASA5585Ssp40sy (ciscoProducts 1204) | ASA 5585-X SSP-40 system context   |
| ASA5585-SSP60      | ciscoASA5585Ssp60sy (ciscoProducts 1205) | ASA 5585-X SSP-60 system context   |

Table 47-2 SNMP Object Identifiers (continued)

| ASA Services Module for<br>Catalyst switches/7600<br>routers                                                   | ciscoAsaSm1 (ciscoProducts 1277)     | Adaptive Security Appliance (ASA)<br>Services Module for Catalyst<br>switches/7600 routers                                                |
|----------------------------------------------------------------------------------------------------|--------------------------------------|----------------------------------------------------------------------------------------------------|
| ASA Services Module for<br>Catalyst switches/7600<br>routers security context                                  | ciscoAsaSm1sc (ciscoProducts 1275)   | Adaptive Security Appliance (ASA)<br>Services Module for Catalyst<br>switches/7600 routers security context                               |
| ASA Services Module for<br>Catalyst switches/7600<br>routers security context<br>with No Payload<br>Encryption | ciscoAsaSm1K7sc (ciscoProducts 1334) | Adaptive Security Appliance (ASA)<br>Services Module for Catalyst<br>switches/7600 routers security context<br>with No Payload Encryption |
| ASA Services Module for<br>Catalyst switches/7600<br>routers system context                                    | ciscoAsaSm1sy (ciscoProducts 1276)   | Adaptive Security Appliance (ASA)<br>Services Module for Catalyst<br>switches/7600 routers system context                                 |
| ASA Services Module for<br>Catalyst switches system<br>context/7600 routers with<br>No Payload Encryption      | ciscoAsaSm1K7sy (ciscoProducts 1335) | Adaptive Security Appliance (ASA)<br>Services Module for Catalyst<br>switches/7600 routers system context<br>with No Payload Encryption   |
| ASA Services Module for<br>Catalyst switches/7600<br>routers system context<br>with No Payload<br>Encryption   | ciscoAsaSm1K7 (ciscoProducts 1336)   | Adaptive Security Appliance (ASA)<br>Services Module for Catalyst<br>switches/7600 routers with No Payload<br>Encryption                  |
| ASA 5512                                                                                                    | ciscoASA5512 (ciscoProducts 1407)    | ASA 5512 Adaptive Security Appliance                                                                                                    |
| ASA 5525                                                                                                    | ciscoASA5525 (ciscoProducts 1408)    | ASA 5525 Adaptive Security Appliance                                                                                                    |
| ASA 5545                                                                                                    | ciscoASA5545 (ciscoProducts 1409)    | ASA 5545 Adaptive Security Appliance                                                                                                    |
| ASA 5555                                                                                                    | ciscoASA5555 (ciscoProducts 1410)    | ASA 5555 Adaptive Security Appliance                                                                                                    |
| ASA 5512 Security<br>Context                                                                                   | ciscoASA5512sc (ciscoProducts 1411)  | ASA 5512 Adaptive Security Appliance<br>Security Context                                                                                  |
| ASA 5525 Security<br>Context                                                                                   | ciscoASA5525sc (ciscoProducts 1412)  | ASA 5525 Adaptive Security Appliance<br>Security Context                                                                                  |
| ASA 5545 Security<br>Context                                                                                   | ciscoASA5545sc (ciscoProducts 1413)  | ASA 5545 Adaptive Security Appliance<br>Security Context                                                                                  |
| ASA 5555 Security<br>Context                                                                                   | ciscoASA5555sc (ciscoProducts 1414)  | ASA 5555 Adaptive Security Appliance<br>Security Context                                                                                  |
| ASA 5512 System Context                                                                                        | ciscoASA5512sy (ciscoProducts 1415)  | ASA 5512 Adaptive Security Appliance<br>System Context                                                                                    |
| ASA 5515 System Context                                                                                        | ciscoASA5515sy (ciscoProducts 1416)  | ASA 5515 Adaptive Security Appliance<br>System Context                                                                                    |
| ASA 5525 System Context                                                                                        | ciscoASA5525sy (ciscoProducts1417)   | ASA 5525 Adaptive Security Appliance<br>System Context                                                                                    |
| ASA 5545 System Context                                                                                        | ciscoASA5545sy (ciscoProducts 1418)  | ASA 5545 Adaptive Security Appliance<br>System Context                                                                                    |

Table 47-2 SNMP Object Identifiers (continued)

| ASA 5555 System Context      | ciscoASA5555sy (ciscoProducts 1419) | ASA 5555 Adaptive Security Appliance<br>System Context              |
|------------------------------|-------------------------------------|---------------------------------------------------------------------|
| ASA 5515 Security<br>Context | ciscoASA5515sc (ciscoProducts 1420) | ASA 5515 Adaptive Security Appliance<br>System Context              |
| ASA 5515                     | ciscoASA5515 (ciscoProducts 1421)   | ASA 5515 Adaptive Security Appliance                                |
| ASAv                         | ciscoASAv (ciscoProducts 1902)      | Cisco Adaptive Security Virtual<br>Appliance (ASAv)                 |
| ASAv System Context          | ciscoASAvsy (ciscoProducts 1903)    | Cisco Adaptive Security Virtual<br>Appliance (ASAv) System Context  |
| ASAv Security Context        | ciscoASAvsc (ciscoProducts 1904)    | Cisco Adaptive Security Virtual<br>Appliance (ASAv) Security Contex |

# **SNMP Physical Vendor Type Values**

Each Cisco chassis or standalone system has a unique type number for SNMP use. The entPhysicalVendorType OIDs are defined in the CISCO-ENTITY-VENDORTYPE-OID-MIB. This value is returned in the entPhysicalVendorType object from the ASA, ASAv,or ASASM SNMP agent. You can use this value to identify the type of component (module, power supply, fan, sensors, CPU, and so on). Table 47-3 lists the physical vendor type values for the ASA and ASASM models.

Table 47-3 SNMP Physical Vendor Type Values

| Item                                                                                                    | entPhysicalVendorType OID Description            |
|----------------------------------------------------------------------------------------------------|--------------------------------------------------|
| ASA Services Module for Catalyst switches/7600 routers                                                    | cevCat6kWsSvcAsaSm1 (cevModuleCat6000Type 169)   |
| ASA Services Module for Catalyst switches/7600 routers with No Payload Encryption                         | cevCat6kWsSvcAsaSm1K7 (cevModuleCat6000Type 186) |
| ASA 5505 chassis                                                                                          | cevChassisASA5505 (cevChassis 560)               |
| Cisco Adaptive Security Appliance (ASA) 5512<br>Adaptive Security Appliance                               | cevChassisASA5512 (cevChassis 1113)              |
| Cisco Adaptive Security Appliance (ASA) 5512<br>Adaptive Security Appliance with No Payload<br>Encryption | cevChassisASA5512K7 (cevChassis 1108 )           |
| Cisco Adaptive Security Appliance (ASA) 5515<br>Adaptive Security Appliance                               | cevChassisASA5515 (cevChassis 1114)              |
| Cisco Adaptive Security Appliance (ASA) 5515<br>Adaptive Security Appliance with No Payload<br>Encryption | cevChassisASA5515K7 (cevChassis 1109 )           |
| Cisco Adaptive Security Appliance (ASA) 5525<br>Adaptive Security Appliance                               | cevChassisASA5525 (cevChassis 1115)              |
| Cisco Adaptive Security Appliance (ASA) 5525<br>Adaptive Security Appliance with No Payload<br>Encryption | cevChassisASA5525K7 (cevChassis 1110 )           |

Table 47-3 SNMP Physical Vendor Type Values (continued)

| Cisco Adaptive Security Appliance (ASA) 5545<br>Adaptive Security Appliance                               | cevChassisASA5545 (cevChassis 1116)          |
|----------------------------------------------------------------------------------------------------|----------------------------------------------|
| Cisco Adaptive Security Appliance (ASA) 5545<br>Adaptive Security Appliance with No Payload<br>Encryption | cevChassisASA5545K7 (cevChassis 1111 )       |
| Cisco Adaptive Security Appliance (ASA) 5555<br>Adaptive Security Appliance                               | cevChassisASA5555 (cevChassis 1117)          |
| Cisco Adaptive Security Appliance (ASA) 5555<br>Adaptive Security Appliance with No Payload<br>Encryption | cevChassisASA5555K7 (cevChassis 1112 )       |
| Central Processing Unit for Cisco Adaptive Security<br>Appliance 5512                                     | cevCpuAsa5512 (cevModuleCpuType 229)         |
| Central Processing Unit for Cisco Adaptive Security<br>Appliance 5512 with no Payload Encryption          | cevCpuAsa5512K7 (cevModuleCpuType 224)       |
| Central Processing Unit for Cisco Adaptive Security<br>Appliance 5515                                     | cevCpuAsa5515 (cevModuleCpuType 230)         |
| Central Processing Unit for Cisco Adaptive Security<br>Appliance 5515 with no Payload Encryption          | cevCpuAsa5515K7 (cevModuleCpuType 225)       |
| Central Processing Unit for Cisco Adaptive Security<br>Appliance 5525                                     | cevCpuAsa5525 (cevModuleCpuType 231)         |
| Central Processing Unit for Cisco Adaptive Security<br>Appliance 5525 with no Payload Encryption          | cevCpuAsa5525K7 (cevModuleCpuType 226)       |
| Central Processing Unit for Cisco Adaptive Security<br>Appliance 5545                                     | cevCpuAsa5545 (cevModuleCpuType 232)         |
| Central Processing Unit for Cisco Adaptive Security<br>Appliance 5545 with no Payload Encryption          | cevCpuAsa5545K7 (cevModuleCpuType 227)       |
| Central Processing Unit for Cisco Adaptive Security<br>Appliance 5555                                     | cevCpuAsa5555 (cevModuleCpuType 233)         |
| Central Processing Unit for Cisco Adaptive Security<br>Appliance 5555 with no Payload Encryption          | cevCpuAsa5555K7 (cevModuleCpuType 228)       |
| CPU for ASA 5585 SSP-10                                                                                   | cevCpuAsa5585Ssp10 (cevModuleCpuType 204)    |
| CPU for ASA 5585 SSP-10 No Payload Encryption                                                             | cevCpuAsa5585Ssp10K7 ( cevModuleCpuType 205) |
| CPU for ASA 5585 SSP-20                                                                                   | cevCpuAsa5585Ssp20 (cevModuleCpuType 206)    |
| CPU for ASA 5585 SSP-20 No Payload Encryption                                                             | cevCpuAsa5585Ssp20K7 (cevModuleCpuType 207)  |
| CPU for ASA 5585 SSP-40                                                                                   | cevCpuAsa5585Ssp40 (cevModuleCpuType 208)    |
| CPU for ASA 5585 SSP-40 No Payload Encryption                                                             | cevCpuAsa5585Ssp40K7 (cevModuleCpuType 209)  |
| CPU for ASA 5585 SSP-60                                                                                   | cevCpuAsa5585Ssp60 (cevModuleCpuType 210)    |
| CPU for ASA 5585 SSP-60 No Payload Encryption                                                             | cevCpuAsa5585Ssp60K (cevModuleCpuType 211)   |
| CPU for Cisco ASA Services Module for Catalyst switches/7600 routers                                      | cevCpuAsaSm1 (cevModuleCpuType 222)          |

Table 47-3 SNMP Physical Vendor Type Values (continued)

| CPU for Cisco ASA Services Module with No<br>Payload Encryption for Catalyst switches/7600<br>routers | cevCpuAsaSm1K7 (cevModuleCpuType 223)                |
|----------------------------------------------------------------------------------------------------|------------------------------------------------------|
| Chassis Cooling Fan in Adaptive Security Appliance 5512                                               | cevFanASA5512ChassisFan (cevFan 163)                 |
| Chassis Cooling Fan in Adaptive Security Appliance 5512 with No Payload Encryption                    | cevFanASA5512K7ChassisFan (cevFan 172)               |
| Chassis Cooling Fan in Adaptive Security Appliance 5515                                               | cevFanASA5515ChassisFan (cevFan 164)                 |
| Chassis Cooling Fan in Adaptive Security Appliance 5515 with No Payload Encryption                    | cevFanASA5515K7ChassisFan (cevFan 171)               |
| Chassis Cooling Fan in Adaptive Security Appliance 5525                                               | cevFanASA5525ChassisFan (cevFan 165)                 |
| Chassis Cooling Fan in Adaptive Security Appliance 5525 with No Payload Encryption                    | cevFanASA5525K7ChassisFan (cevFan 170)               |
| Chassis Cooling Fan in Adaptive Security Appliance 5545                                               | cevFanASA5545ChassisFan (cevFan 166)                 |
| Chassis Cooling Fan in Adaptive Security Appliance 5545 with No Payload Encryption                    | cevFanASA5545K7ChassisFan (cevFan 169)               |
| Power Supply Fan in Adaptive Security Appliance 5545 with No Payload Encryption                       | cevFanASA5545K7PSFan (cevFan 161)                    |
| Power Supply Fan in Adapative Security Appliance 5545                                                 | cevFanASA5545PSFan (cevFan 159)                      |
| Chassis Cooling Fan in Adaptive Security Appliance 5555                                               | cevFanASA5555ChassisFan (cevFan 167)                 |
| Chassis Cooling Fan in Adaptive Security Appliance 5555 with No Payload Encryption                    | cevFanASA5555K7ChassisFan (cevFan 168)               |
| Power Supply Fan in Adaptive Security Appliance 5555                                                  | cevFanASA5555PSFan (cevFan 160)                      |
| Power Supply Fan in Adaptive Security Appliance 5555 with No Payload Encryption                       | cevFanASA5555PSFanK7 (cevFan 162)                    |
| Power supply fan for ASA 5585-X                                                                       | cevFanASA5585PSFan (cevFan 146)                      |
| 10-Gigabit Ethernet interface                                                                         | cevPort10GigEthernet (cevPort 315)                   |
| Gigabit Ethernet port                                                                                 | cevPortGe (cevPort 109)                              |
| Power Supply unit in Adaptive Security Appliance 5545                                                 | cevPowerSupplyASA5545PSInput (cevPowerSupply 323)    |
| Presence Sensor for Power Supply input in Adaptive Security Appliance 5545                            | cevPowerSupplyASA5545PSPresence (cevPowerSupply 321) |
| Power Supply unit in Adaptive Security Appliance 5555                                                 | cevPowerSupplyASA5555PSInput (cevPowerSupply 324)    |
| Presence Sensor for Power Supply input in Adaptive<br>Security Appliance 5555                         | cevPowerSupplyASA5555PSPresence (cevPowerSupply 322) |
| Power supply input for ASA 5585                                                                       | cevPowerSupplyASA5585PSInput (cevPowerSupply 304)    |

Table 47-3 SNMP Physical Vendor Type Values (continued)

| Cisco Adaptive Security Appliance (ASA) 5512<br>Chassis Fan sensor                                                     | cevSensorASA5512ChassisFanSensor (cevSensor 120)   |
|----------------------------------------------------------------------------------------------------|----------------------------------------------------|
| Chassis Ambient Temperature Sensor for Cisco<br>Adaptive Security Appliance 5512                                       | cevSensorASA5512ChassisTemp (cevSensor 107)        |
| Central Processing Unit Temperature Sensor for<br>Cisco Adaptive Security Appliance 5512                               | cevSensorASA5512CPUTemp (cevSensor 96)             |
| Cisco Adaptive Security Appliance (ASA) 5512 with<br>No Payload Encryption Chassis Fan sensor                          | cevSensorASA5512K7ChassisFanSensor (cevSensor 125) |
| Central Processing Unit Temperature Sensor for<br>Cisco Adaptive Security Appliance 5512 with No<br>Payload Encryption | cevSensorASA5512K7CPUTemp (cevSensor 102)          |
| Sensor for Chassis Cooling Fan in Adaptive Security<br>Appliance 5512 with No Payload Encryption                       | cevSensorASA5512K7PSFanSensor (cevSensor 116)      |
| Sensor for Chassis Cooling Fan in Adaptive Security<br>Appliance 5512                                                  | cevSensorASA5512PSFanSensor (cevSensor 119)        |
| Cisco Adaptive Security Appliance (ASA) 5515<br>Chassis Fan sensor                                                     | cevSensorASA5515ChassisFanSensor (cevSensor 121)   |
| Chassis Ambient Temperature Sensor for Cisco<br>Adaptive Security Appliance 5515                                       | cevSensorASA5515ChassisTemp (cevSensor 98)         |
| Central Processing Unit Temperature Sensor for<br>Cisco Adaptive Security Appliance 5515                               | cevSensorASA5515CPUTemp (cevSensor 97)             |
| Cisco Adaptive Security Appliance (ASA) 5515 with<br>No Payload Encryption Chassis Fan sensor                          | cevSensorASA5515K7ChassisFanSensor (cevSensor 126) |
| Central Processing Unit Temperature Sensor for<br>Cisco Adaptive Security Appliance 5515 with No<br>Payload Encryption | cevSensorASA5515K7CPUTemp (cevSensor 103)          |
| Sensor for Chassis Cooling Fan in Adaptive Security<br>Appliance 5515 with No Payload Encryption                       | cevSensorASA5515K7PSFanSensor (cevSensor 115)      |
| Sensor for Chassis Cooling Fan in Adaptive Security<br>Appliance 5515                                                  | cevSensorASA5515PSFanSensor (cevSensor 118)        |
| Cisco Adaptive Security Appliance (ASA) 5525<br>Chassis Fan sensor                                                     | cevSensorASA5525ChassisFanSensor (cevSensor 122)   |
| Chassis Ambient Temperature Sensor for Cisco<br>Adaptive Security Appliance 5525                                       | cevSensorASA5525ChassisTemp (cevSensor 108)        |
| Central Processing Unit Temperature Sensor for<br>Cisco Adaptive Security Appliance 5525                               | cevSensorASA5525CPUTemp (cevSensor 99)             |
| Cisco Adaptive Security Appliance (ASA) 5525 with<br>No Payload Encryption Chassis Fan sensor                          | cevSensorASA5525K7ChassisFanSensor (cevSensor 127) |
| Central Processing Unit Temperature Sensor for<br>Cisco Adaptive Security Appliance 5525 with No<br>Payload Encryption | cevSensorASA5525K7CPUTemp (cevSensor 104)          |
| Sensor for Chassis Cooling Fan in Adaptive Security<br>Appliance 5525 with No Payload Encryption                       | cevSensorASA5525K7PSFanSensor (cevSensor 114)      |
|                                                                                                    |                                                    |

Table 47-3 SNMP Physical Vendor Type Values (continued)

| Sensor for Chassis Cooling Fan in Adaptive Security<br>Appliance 5525                                                  | cevSensorASA5525PSFanSensor (cevSensor 117)        |
|----------------------------------------------------------------------------------------------------|----------------------------------------------------|
| Cisco Adaptive Security Appliance (ASA) 5545<br>Chassis Fan sensor                                                     | cevSensorASA5545ChassisFanSensor (cevSensor 123)   |
| Chassis Ambient Temperature Sensor for Cisco<br>Adaptive Security Appliance 5545                                       | cevSensorASA5545ChassisTemp (cevSensor 109)        |
| Central Processing Unit Temperature Sensor for<br>Cisco Adaptive Security Appliance 5545                               | cevSensorASA5545CPUTemp (cevSensor 100)            |
| Cisco Adaptive Security Appliance (ASA) 5545 with<br>No Payload Encryption Chassis Fan sensor                          | cevSensorASA5545K7ChassisFanSensor (cevSensor 128) |
| Chassis Ambient Temperature Sensor for Cisco<br>Adaptive Security Appliance 5545 with No Payload<br>Encryption         | cevSensorASA5545K7ChassisTemp (cevSensor 90)       |
| Central Processing Unit Temperature Sensor for<br>Cisco Adaptive Security Appliance 5545 with No<br>Payload Encryption | cevSensorASA5545K7CPUTemp (cevSensor 105)          |
| Sensor for Chassis Cooling Fan in Adaptive Security<br>Appliance 5545 with No Payload Encryption                       | cevSensorASA5545K7PSFanSensor (cevSensor 113)      |
| Presence Sensor for Power Supply input in Adaptive Security Appliance 5545 with No Payload Encryption                  | cevSensorASA5545K7PSPresence (cevSensor 87)        |
| Temperature Sensor for Power Supply Fan in<br>Adaptive Security Appliance 5545 with No Payload<br>Encryption           | cevSensorASA5545K7PSTempSensor (cevSensor 94)      |
| Sensor for Power Supply Fan in Adaptive Security<br>Appliance 5545 with No Payload Encryption                          | cevSensorASA5545PSFanSensor (cevSensor 89)         |
| Presence Sensor for Power Supply input in Adaptive Security Appliancee 5545                                            | cevSensorASA5545PSPresence (cevSensor 130)         |
| Presence Sensor for Power Supply input in Adaptive Security Appliancee 5555                                            | cevSensorASA5545PSPresence (cevSensor 131)         |
| Temperature Sensor for Power Supply Fan in Adaptive Security Appliance 5545                                            | cevSensorASA5545PSTempSensor (cevSensor 92)        |
| Cisco Adaptive Security Appliance (ASA) 5555<br>Chassis Fan sensor                                                     | cevSensorASA5555ChassisFanSensor (cevSensor 124)   |
| Chassis Ambient Temperature Sensor for Cisco<br>Adaptive Security Appliance 5555                                       | cevSensorASA5555ChassisTemp (cevSensor 110)        |
| Central Processing Unit Temperature Sensor for<br>Cisco Adaptive Security Appliance 5555                               | cevSensorASA5555CPUTemp (cevSensor 101)            |
| Cisco Adaptive Security Appliance (ASA) 5555 with<br>No Payload Encryption Chassis Fan sensor                          | cevSensorASA5555K7ChassisFanSensor (cevSensor 129) |
| Chassis Ambient Temperature Sensor for Cisco<br>Adaptive Security Appliance 5555 with No Payload<br>Encryption         | cevSensorASA5555K7ChassisTemp (cevSensor 111)      |

Table 47-3 SNMP Physical Vendor Type Values (continued)

| Central Processing Unit Temperature Sensor for<br>Cisco Adaptive Security Appliance 5555 with No<br>Payload Encryption | cevSensorASA5555K7CPUTemp (cevSensor 106)         |
|----------------------------------------------------------------------------------------------------|---------------------------------------------------|
| Sensor for Chassis Cooling Fan in Adaptive Security<br>Appliance 5555 with No Payload Encryption                       | cevSensorASA5555K7PSFanSensor (cevSensor 112)     |
| Presence Sensor for Power Supply input in Adaptive Security Appliance 5555 with No Payload Encryption                  | cevSensorASA5555K7PSPresence (cevSensor 88)       |
| Temperature Sensor for Power Supply Fan in<br>Adaptive Security Appliance 5555 with No Payload<br>Encryption           | cevSensorASA5555K7PSTempSensor (cevSensor 95)     |
| Sensor for Power Supply Fan in Adaptive Security<br>Appliance 5555                                                     | cevSensorASA5555PSFanSensor (cevSensor 91)        |
| Temperature Sensor for Power Supply Fan in Adaptive Security Appliance 5555                                            | cevSensorASA5555PSTempSensor (cevSensor 93)       |
| Sensor for power supply fan for ASA 5585-X                                                                             | cevSensorASA5585PSFanSensor (cevSensor 86)        |
| Sensor for power supply input for ASA 5585-X                                                                           | cevSensorASA5585PSInput (cevSensor 85)            |
| CPU temperature sensor for ASA 5585 SSP-10                                                                             | cevSensorASA5585SSp10CPUTemp (cevSensor 77)       |
| CPU temperature sensor for ASA 5585 SSP-10 No<br>Payload Encryption                                                    | cevSensorASA5585SSp10K7CPUTemp (cevSensor 78)     |
| CPU temperature sensor for ASA 5585 SSP-20                                                                             | cevSensorASA5585SSp20CPUTemp (cevSensor 79)       |
| CPU temperature sensor for ASA 5585 SSP-20 No<br>Payload Encryption                                                    | cevSensorASA5585SSp20K7CPUTemp (cevSensor 80)     |
| CPU temperature sensor for ASA 5585 SSP-40                                                                             | cevSensorASA5585SSp40CPUTemp (cevSensor 81)       |
| CPU temperature sensor for ASA 5585 SSP-40 No<br>Payload Encryption                                                    | cevSensorASA5585SSp40K7CPUTemp (cevSensor 82)     |
| CPU temperature sensor for ASA 5585 SSP-60                                                                             | cevSensorASA5585SSp60CPUTemp (cevSensor 83)       |
| CPU temperature sensor for ASA 5585 SSP-60 No<br>Payload Encryption                                                    | cevSensorASA5585SSp60K7CPUTemp (cevSensor 84)     |
| Adaptive Security Appliance 5555-X<br>Field-Replaceable Solid State Drive                                              | cevModuleASA5555XFRSSD (cevModuleCommonCards 396) |
| Adaptive Security Appliance 5545-X<br>Field-Replaceable Solid State Drive                                              | cevModuleASA5545XFRSSD (cevModuleCommonCards 397) |
| Adaptive Security Appliance 5525-X<br>Field-Replaceable Solid State Drive                                              | cevModuleASA5525XFRSSD (cevModuleCommonCards 398) |
| Adaptive Security Appliance 5515-X<br>Field-Replaceable Solid State Drive                                              | cevModuleASA5515XFRSSD (cevModuleCommonCards 399) |
| Adaptive Security Appliance 5512-X<br>Field-Replaceable Solid State Drive                                              | cevModuleASA5512XFRSSD (cevModuleCommonCards 400) |
| Cisco Adaptive Security Virtual Appliance                                                                              | cevChassisASAv (cevChassis 1451)                  |

# **Supported Tables in (MIBs**

Table 47-4 lists the supported tables and objects for the specified MIBs.

Table 47-4 Supported Tables and Objects in MIBs

| MIB Name                   |                                                                                   | Supported Tables and Objects                                                                                                    |  |
|----------------------------|-----------------------------------------------------------------------------------|----------------------------------------------------------------------------------------------------|--|
| CISCO-ENHANCED-MEMPOOL-MIB |                                                                                   | cempMemPoolTable, cempMemPoolIndex, cempMemPoolType, cempMemPoolName, cempMemPoolAlternate, cempMemPoolValid, cempMemPoolUsed, cempMemPoolFree, cempMemPoolUsedOvrflw, cempMemPoolHCUsed, cempMemPoolFreeOvrflw, cempMemPoolHCFree          |  |
| CISCO                      | O-ENTITY-SENSOR-EXT-MIB                                                           | ceSensorExtThresholdTable                                                                                                    |  |
| Note                       | Not supported on the ASA Services Module for Catalyst 6500 switches/7600 routers. |                                                                                                    |  |
| CISCO                      | D-L4L7MODULE-RESOURCE-LIMIT-MIB                                                   | ciscoL4L7ResourceLimitTable                                                                                                    |  |
| CISCO                      | D-TRUSTSEC-SXP-MIB                                                                | ctsxSxpGlobalObjects, ctsxSxpConnectionObjects, ctsxSxpSgtObjects                                                                                                    |  |
| Note                       | Not supported on the Cisco Adaptive Security Virtual Appliance (ASAv).            |                                                                                                    |  |
| DISMAN-EVENT-MIB           |                                                                                   | mteTriggerTable, mteTriggerThresholdTable, mteObjectsTable, mteEventTable, mteEventNotificationTable                                                                                                    |  |
| DISM                       | AN-EXPRESSION-MIB                                                                 | expExpressionTable, expObjectTable, expValueTable                                                                                                    |  |
| Note                       | Not supported on the ASA Services Module for Catalyst 6500 switches/7600 routers. |                                                                                                    |  |
| ENTI                       | ΓY-SENSOR-MIB                                                                     | entPhySensorTable                                                                                                    |  |
| Note                       | Not supported on the ASA Services Module for Catalyst 6500 switches/7600 routers. |                                                                                                    |  |
| NAT-MIB                    |                                                                                   | natAddrMapTable, natAddrMapIndex, natAddrMapName, natAddrMapGlobalAddrType, natAddrMapGlobalAddrFrom, natAddrMapGlobalAddrTo, natAddrMapGlobalPortFrom, natAddrMapGlobalPortTo, natAddrMapProtocol, natAddrMapAddrUsed, natAddrMapRowStatus |  |

# **Supported Traps (Notifications)**

Table 47-5 lists the supported traps (notifications) and their associated MIBs.

Table 47-5 Supported Traps (Notifications)

| Trap and MIB Name                                | Varbind List | Description                                                                                                    |
|--------------------------------------------------|--------------|----------------------------------------------------------------------------------------------------|
| authenticationFailure (SNMPv2-MIB)               |              | For SNMP Version 1 or 2, the community string provided in the SNMP request is incorrect. For SNMP Version 3, a report PDU is generated instead of a trap if the auth or priv passwords or usernames are incorrect.  The snmp-server enable traps snmp authentication command is used to enable and disable transmission of these traps. |
| cefcFRUInserted (CISCO-ENTITY-FRU-CONTROL-MIB)   | _            | The <b>snmp-server enable traps entity fru-insert</b> command is used to enable this notification.                                                                                                    |
| cefcFRURemoved<br>(CISCO-ENTITY-FRU-CONTROL-MIB) | _            | The snmp-server enable traps entity fru-remove command is used to enable this notification.                                                                                                    |

Table 47-5 Supported Traps (Notifications) (continued)

| ceSensorExtThresholdNotification                                                                                              | ceSensorExtThresholdValue,<br>entPhySensorValue,                                                       | The snmp-server enable traps entity [power-supply-failure   fan-failure                                                                                                    |
|----------------------------------------------------------------------------------------------------|----------------------------------------------------------------------------------------------------|----------------------------------------------------------------------------------------------------|
| (CISCO-ENTITY-SENSOR-EXT-MIB)  Note Not supported on the     ASA Services Module for Catalyst     6500 switches/7600 routers. | entPhySensorType,<br>entPhysicalName                                                                   | cpu-temperature] command is used to enable transmission of the entity threshold notifications. This notification is sent for a power supply failure. The objects sent identify the fan and CPU temperature. |
|                                                                                                    |                                                                                                    | The snmp-server enable traps entity fan-failure command is used to enable transmission of the fan failure trap.                                                                                             |
|                                                                                                    |                                                                                                    | The snmp-server enable traps entity power-supply-failure command is used to enable transmission of the power supply failure trap.                                                                           |
|                                                                                                    |                                                                                                    | The snmp-server enable traps entity chassis-fan-failure command is used to enable transmission of the chassis fan failure trap.                                                                             |
|                                                                                                    |                                                                                                    | The snmp-server enable traps entity cpu-temperature command is used to enable transmission of the high CPU temperature trap.                                                                                |
|                                                                                                    |                                                                                                    | The snmp-server enable traps entity power-supply-presence command is used to enable transmission of the power supply presence failure trap.                                                                 |
|                                                                                                    |                                                                                                    | The snmp-server enable traps entity power-supply-temperature command is used to enable transmission of the power supply temperature threshold trap.                                                         |
|                                                                                                    |                                                                                                    | The snmp-server enable traps entity chassis-temperature command is used to enable transmission of the chassis ambient temperature trap.                                                                     |
| cipSecTunnelStart<br>(CISCO-IPSEC-FLOW-MONITOR-MIB)                                                                           | cipSecTunLifeTime,<br>cipSecTunLifeSize                                                                | The snmp-server enable traps ipsec start command is used to enable transmission of this trap.                                                                                                    |
| cipSecTunnelStop<br>(CISCO-IPSEC-FLOW-MONITOR-MIB)                                                                            | cipSecTunActiveTime                                                                                    | The snmp-server enable traps ipsec stop command is used to enable transmission of this trap.                                                                                                    |
| ciscoRasTooManySessions (CISCO-REMOTE-ACCESS-MONITOR -MIB)                                                                    | crasNumSessions, crasNumUsers, crasMaxSessionsSupportable, crasMaxUsersSupportable, crasThrMaxSessions | The snmp-server enable traps remote-access session-threshold-exceeded command is used to enable transmission of these traps.                                                                                |

Table 47-5 Supported Traps (Notifications) (continued)

| clogMessageGenerated                                           | clogHistFacility, clogHistSeverity,                                                                                                    | Syslog messages are generated.                                                                                                    |
|----------------------------------------------------------------|----------------------------------------------------------------------------------------------------|----------------------------------------------------------------------------------------------------|
| (CISCO-SYSLOG-MIB)                                             | clogHistMsgName,<br>clogHistMsgText,<br>clogHistTimestamp                                                                                           | The value of the clogMaxSeverity object is used to decide which syslog messages are sent as traps.                                                                                                    |
|                                                                |                                                                                                    | The <b>snmp-server enable traps syslog</b> command is used to enable and disable transmission of these traps.                                                                                                    |
| clrResourceLimitReached (CISCO-L4L7MODULE-RESOURCE -LIMIT-MIB) | crlResourceLimitValueType,<br>crlResourceLimitMax,<br>clogOriginIDType, clogOriginID                                                                | The snmp-server enable traps connection-limit-reached command is used to enable transmission of the connection-limit-reached notification. The clogOriginID object includes the context name from which the trap |
| coldStart                                                      |                                                                                                    | originated.                                                                                                    |
|                                                                |                                                                                                    | The SNMP agent has started.                                                                                                    |
| (SNMPv2-MIB)                                                   |                                                                                                    | The snmp-server enable traps snmp coldstart command is used to enable and disable transmission of these traps.                                                                                                   |
| cpmCPURisingThreshold                                          | cpmCPURisingThresholdValue,                                                                                                    | The snmp-server enable traps cpu                                                                                                    |
| (CISCO-PROCESS-MIB)                                            | cpmCPUTotalMonIntervalValue,<br>cpmCPUInterruptMonIntervalValue,<br>cpmCPURisingThresholdPeriod,<br>cpmProcessTimeCreated,<br>cpmProcExtUtil5SecRev | threshold rising command is used to enable transmission of the cpu threshold rising notification. The cpmCPURisingThresholdPeriod object is sent with the other objects.                                         |
| entConfigChange<br>(ENTITY-MIB)                                |                                                                                                    | The snmp-server enable traps entity config-change fru-insert fru-remove command is used to enable this notification.                                                                                             |
|                                                                |                                                                                                    | Note This notification is only sent in multimode when a security context is created or removed.                                                                                                    |
| linkDown                                                       | ifIndex, ifAdminStatus,                                                                                                    | The linkdown trap for interfaces.                                                                                                    |
| (IF-MIB)                                                       | ifOperStatus                                                                                                    | The snmp-server enable traps snmp linkdown command is used to enable and disable transmission of these traps.                                                                                                    |
| linkUp                                                         | ifIndex, ifAdminStatus,                                                                                                    | The linkup trap for interfaces.                                                                                                    |
| (IF-MIB)                                                       | ifOperStatus                                                                                                    | The snmp-server enable traps snmp linkup command is used to enable and disable transmission of these traps.                                                                                                    |

Table 47-5 Supported Traps (Notifications) (continued)

| mteTriggerFired (DISMAN-EVENT-MIB)                            | mteHotTrigger, mteHotTargetName, mteHotContextName, mteHotOID, mteHotValue, cempMemPoolName, cempMemPoolHCUsed                                    | The snmp-server enable traps memory-threshold command is used to enable the memory threshold notification. The mteHotOID is set to cempMemPoolHCUsed. The cempMemPoolName and cempMemPoolHCUsed objects are sent with the other objects.                                                                       |
|---------------------------------------------------------------|----------------------------------------------------------------------------------------------------|----------------------------------------------------------------------------------------------------|
| mteTriggerFired (DISMAN-EVENT-MIB)  Note Not supported on the | mteHotTrigger, mteHotTargetName,<br>mteHotContextName, mteHotOID,<br>mteHotValue, ifHCInOctets,<br>ifHCOutOctets, ifHighSpeed,<br>entPhysicalName | The snmp-server enable traps interface-threshold command is used to enable the interface threshold notification. The entPhysicalName objects are sent with the other objects.                                                                                                    |
| natPacketDiscard (NAT-MIB)                                    | ifIndex                                                                                                    | The snmp-server enable traps nat packet-discard command is used to enable the NAT packet discard notification. This notification is rate limited for 5 minutes and is generated when IP packets are discarded by NAT because mapping space is not available. The ifIndex gives the ID of the mapped interface. |
| warmStart<br>(SNMPv2-MIB)                                     | _                                                                                                    | The snmp-server enable traps snmp warmstart command is used to enable and disable transmission of these traps.                                                                                                    |

### **SNMP Version 3**

This section describes SNMP Version 3.

- SNMP Version 3 Overview, page 47-15
- Security Models, page 47-16
- SNMP Groups, page 47-16
- SNMP Users, page 47-16
- SNMP Hosts, page 47-16
- Implementation Differences Between the ASA, ASA Services Module, and the Cisco IOS Software, page 47-16

### **SNMP Version 3 Overview**

SNMP Version 3 provides security enhancements that are not available in SNMP Version 1 or SNMP Version 2c. SNMP Versions 1 and 2c transmit data between the SNMP server and SNMP agent in clear text. SNMP Version 3 adds authentication and privacy options to secure protocol operations. In addition, this version controls access to the SNMP agent and MIB objects through the User-based Security Model

(USM) and View-based Access Control Model (VACM). The ASA and ASASM also support the creation of SNMP groups and users, as well as hosts, which is required to enable transport authentication and encryption for secure SNMP communications.

### **Security Models**

For configuration purposes, the authentication and privacy options are grouped together into security models. Security models apply to users and groups, which are divided into the following three types:

- NoAuthPriv—No Authentication and No Privacy, which means that no security is applied to messages.
- AuthNoPriv—Authentication but No Privacy, which means that messages are authenticated.
- AuthPriv—Authentication and Privacy, which means that messages are authenticated and encrypted.

### **SNMP Groups**

An SNMP group is an access control policy to which users can be added. Each SNMP group is configured with a security model, and is associated with an SNMP view. A user within an SNMP group must match the security model of the SNMP group. These parameters specify what type of authentication and privacy a user within an SNMP group uses. Each SNMP group name and security model pair must be unique.

#### **SNMP** Users

SNMP users have a specified username, a group to which the user belongs, authentication password, encryption password, and authentication and encryption algorithms to use. The authentication algorithm options are MD5 and SHA. The encryption algorithm options are DES, 3DES, and AES (which is available in 128, 192, and 256 versions). When you create a user, you must associate it with an SNMP group. The user then inherits the security model of the group.

#### **SNMP Hosts**

An SNMP host is an IP address to which SNMP notifications and traps are sent. To configure SNMP Version 3 hosts, along with the target IP address, you must configure a username, because traps are only sent to a configured user. SNMP target IP addresses and target parameter names must be unique on the ASA and ASA Services Module. Each SNMP host can have only one username associated with it. To receive SNMP traps, after you have added the **snmp-server host** command, make sure that you configure the user credentials on the NMS to match the credentials for the ASA and ASASM.

### Implementation Differences Between the ASA, ASA Services Module, and the Cisco IOS Software

The SNMP Version 3 implementation in the ASA and ASASM differs from the SNMP Version 3 implementation in the Cisco IOS software in the following ways:

- The local-engine and remote-engine IDs are not configurable. The local engine ID is generated when the ASA or ASASM starts or when a context is created.
- No support exists for view-based access control, which results in unrestricted MIB browsing.
- Support is restricted to the following MIBs: USM, VACM, FRAMEWORK, and TARGET.
- You must create users and groups with the correct security model.

- You must remove users, groups, and hosts in the correct sequence.
- Use of the snmp-server host command creates an ASA, ASAv, or ASASM rule to allow incoming SNMP traffic.

# **Licensing Requirements for SNMP**

| Model            | License Requirement          |
|------------------|------------------------------|
| ASAv             | Standard or Premium License. |
| All other models | Base License.                |

# **Prerequisites for SNMP**

SNMP has the following prerequisite:

You must have Cisco Works for Windows or another SNMP MIB-II compliant browser to receive SNMP traps or browse a MIB.

## **Guidelines and Limitations**

This section includes the guidelines and limitations for this feature.

#### **Context Mode Guidelines**

Supported in single and multiple context mode.

#### **Firewall Mode Guidelines**

Supported in routed and transparent firewall mode.

### **Failover Guidelines**

- Supported in SNMP Version 3.
- The SNMP client in each ASA, ASAv, or ASASM shares engine data with its peer. Engine data includes the engineID, engineBoots, and engineTime objects of the SNMP-FRAMEWORK-MIB. Engine data is written as a binary file to flash:/snmp/contextname.

#### **IPv6 Guidelines**

Does not support IPv6.

#### **Additional Guidelines**

- Does not support view-based access control, but the VACM MIB is available for browsing to determine default view settings.
- The ENTITY-MIB is not available in the non-admin context. Use the IF-MIB instead to perform
  queries in the non-admin context.
- Does not support SNMP Version 3 for the AIP SSM or AIP SSC.
- Does not support SNMP debugging.

- Does not support retrieval of ARP information.
- Does not support SNMP SET commands.
- When using NET-SNMP Version 5.4.2.1, only supports the encryption algorithm version of AES128. Does not support the encryption algorithm versions of AES256 or AES192.
- Changes to the existing configuration are rejected if the result places the SNMP feature in an inconsistent state.
- For SNMP Version 3, configuration must occur in the following order: group, user, host.
- · Before a group is deleted, you must ensure that all users associated with that group are deleted.
- Before a user is deleted, you must ensure that no hosts are configured that are associated with that username.
- If users have been configured to belong to a particular group with a certain security model, and if the security level of that group is changed, you must do the following in this sequence:
  - Remove the users from that group.
  - Change the group security level.
  - Add users that belong to the new group.
- The creation of custom views to restrict user access to a subset of MIB objects is not supported.
- All requests and traps are available in the default Read/Notify View only.
- The connection-limit-reached trap is generated in the admin context. To generate this trap. you must
  have at least one SNMP server host configured in the user context in which the connection limit has
  been reached.
- You cannot query for the chassis temperature on the ASA 5585 SSP-40 (NPE).
- You can add up to 4000 hosts. However, only 128 of this number can be for traps.
- The total number of supported active polling destinations is 128.
- You can specify a network object to indicate the individual hosts that you want to add as a host group.
- You can associate more than one user with one host.
- You can specify overlapping network objects in different host-group commands. The values that
  you specify for the last host group take effect for the common set of hosts in the different network
  objects.
- If you delete a host group or hosts that overlap with other host groups, the hosts are set up again using the values that have been specified in the configured host groups.
- The values that the hosts acquire depend on the specified sequence that you use to run the commands.
- The limit on the message size that SNMP sends is 1472 bytes.
- Members of a cluster do not synchronize their SNMPv3 engine IDs. Because of this, each unit in the cluster should have a unique SNMPv3 user configuration.

# **Configuring SNMP**

This section describes how to configure SNMP.

• Enabling SNMP, page 47-19

- Configuring SNMP Traps, page 47-20
- Configuring a CPU Usage Threshold, page 47-21
- Configuring a Physical Interface Threshold, page 47-21
- Using SNMP Version 1 or 2c, page 47-22
- Using SNMP Version 3, page 47-24
- Configuring a Group of Users, page 47-29
- Associating Users with a Network Object, page 47-29

## **Enabling SNMP**

The SNMP agent that runs on the ASA performs two functions:

- Replies to SNMP requests from NMSs.
- Sends traps (event notifications) to NMSs.

To enable the SNMP agent and identify an NMS that can connect to the SNMP server, enter the following command:

| Command                                                  | Purpose                                                                                                    |
|----------------------------------------------------------|----------------------------------------------------------------------------------------------------|
| snmp-server enable                                       | Ensures that the SNMP server on the ASA, ASAv, or ASASM is enabled. By default, the SNMP server is enabled. |
| <pre>Example: ciscoasa(config)# snmp-server enable</pre> |                                                                                                    |

#### What to Do Next

See Configuring SNMP Traps, page 47-20.

## **Configuring SNMP Traps**

To designate which traps that the SNMP agent generates and how they are collected and sent to NMSs, enter the following command:

#### Command

```
snmp-server enable traps [all
syslog | snmp [authentication
linkup | linkdown | coldstart |
warmstart] | entity [config-change |
fru-insert | fru-remove | fan-failure
| cpu-temperature | chassis-fan-
failure | power-supply-failure] |
chassis-temperature
power-supply-presence
power-supply-temperature] ikev2
[start | stop] | ipsec [start | stop]
remote-access
[session-threshold-exceeded] |
connection-limit-reached | cpu
threshold rising
interface-threshold
memory-threshold | nat
[packet-discard]
```

#### **Example:**

ciscoasa(config)# snmp-server enable
traps snmp authentication linkup
linkdown coldstart warmstart

#### **Purpose**

Sends individual traps, sets of traps, or all traps to the NMS. Enables syslog messages to be sent as traps to the NMS. The default configuration has all SNMP standard traps enabled, as shown in the example. To disable these traps, use the **no snmp-server enable traps snmp** command. If you enter this command and do not specify a trap type, the default is the **syslog** trap. By default, the **syslog** trap is enabled. The default SNMP traps continue to be enabled with the **syslog** trap. You need to configure both the **logging history** command and the **snmp-server enable traps syslog** command to generate traps from the syslog MIB. To restore the default enabling of SNMP traps, use the **clear configure snmp-server** command. All other traps are disabled by default.

Keywords available in the admin context only:

- · connection-limit-reached
- entity
- memory-threshold

Traps generated through the admin context only for physically connected interfaces in the system context:

· interface-threshold

Note The interface-threshold trap is not supported on the ASA Services Module for Catalyst 6500 switches/7600 routers.

All other traps are available in the admin and user contexts in single mode.

In multi-mode, the **fan-failure** trap, the **power-supply-failure** trap, and the **cpu-temperature** trap are generated only from the admin context, and not the user contexts (applies only to the ASA 5512-X, 5515-X, 5525-X, 5545-X, and 5555-X). These traps do not apply to the ASA 5505.

If the CPU usage is greater than the configured threshold value for the configured monitoring period, the **cpu threshold rising** trap is generated.

When the used system context memory reaches 80 percent of the total system memory, the **memory-threshold** trap is generated from the admin context. For all other user contexts, this trap is generated when the used memory reaches 80 percent of the total system memory in that particular context.

**Note** SNMP does not monitor voltage sensors.

#### What to Do Next

See Configuring a CPU Usage Threshold, page 47-21.

# **Configuring a CPU Usage Threshold**

To configure the CPU usage threshold, enter the following command:

| Command                                                             | Purpose                                                                                                    |
|---------------------------------------------------------------------|----------------------------------------------------------------------------------------------------|
| snmp cpu threshold rising threshold_value monitoring_period         | Configures the threshold value for a high CPU threshold and the threshold monitoring period. To clear the threshold value and monitoring period of the CPU utilization, use the <b>no</b> form of this command. If the <b>snmp cpu threshold</b>     |
| Example: ciscoasa(config)# snmp cpu threshold rising 75% 30 minutes | rising command is not configured, the default for the high threshold level is over 70 percent, and the default for the critical threshold level is over 95 percent. The default monitoring period is set to 1 minute.                                |
|                                                                     | You cannot configure the critical CPU threshold level, which is maintained at a constant 95 percent. Valid threshold values for a high CPU threshold range from 10 to 94 percent. Valid values for the monitoring period range from 1 to 60 minutes. |

#### What to Do Next

See Configuring a Physical Interface Threshold, page 47-21.

# **Configuring a Physical Interface Threshold**

To configure the physical interface threshold, enter the following command:

| Comm | and                                                                               | Purpo                                                                                                    | se                                                                                                    |
|------|-----------------------------------------------------------------------------------|----------------------------------------------------------------------------------------------------|----------------------------------------------------------------------------------------------------|
| -    | interface threshold<br>hold_value                                                 | Configures the threshold value for an SNMP physical interface. To clear the threshold value for an SNMP physical interface, use the <b>no</b> form of this command. The threshold value is defined as a percentage of interface bandwidth |                                                                                                    |
|      | <b>ble:</b><br>asa(config)# snmp interface<br>hold 75%                            | utilization. Valid threshold values range from 30 to 99 percent. The default value is 70 percent.  The snmp interface threshold command is available only in the admin context.                                                           |                                                                                                    |
| Note | Not supported on the ASA Services Module for Catalyst 6500 switches/7600 routers. | Note                                                                                                    | Physical interface usage is monitored in single mode and multimode, and traps for physical interfaces in the system context are sent through the admin context. Only physical interfaces are used to compute threshold usage. |

### What to Do Next

Choose one of the following:

- See Using SNMP Version 1 or 2c, page 47-22.
- See Using SNMP Version 3, page 47-24.
- See Configuring a Group of Users, page 47-29.

• See Associating Users with a Network Object, page 47-29.

# **Using SNMP Version 1 or 2c**

To configure parameters for SNMP Version 1 or 2c, perform the following steps:

### **Detailed Steps**

| Command                                                                                                    | Purpose                                                                                                    |
|----------------------------------------------------------------------------------------------------|----------------------------------------------------------------------------------------------------|
| <pre>snmp-server host {interface hostname   ip_address} [trap   poll] [community community-string] [version {1   2c username}] [udp-port port]</pre> | Specifies the recipient of an SNMP notification, indicates the interface from which traps are sent, and identifies the name and IP address of the NMS or SNMP manager that can connect to the ASA. The <b>trap</b> keyword limits the NMS to receiving traps only. The <b>poll</b> keyword limits the NMS to sending requests (polling) only. By default, SNMP traps are enabled. By default, the UDP port is 162. The community string is a shared secret                                                                                                    |
| Example:<br>ciscoasa(config) # snmp-server<br>host mgmt 10.7.14.90 version 2                                                                         | key between the ASA, ASAv, or ASASM and the NMS. The key is a case-sensitive value up to 32 alphanumeric characters long. Spaces are no permitted. The default community string is public. The ASA uses this key                                                                                                    |
| ciscoasa(config)# snmp-server<br>host corp 172.18.154.159<br>community public                                                                        | to determine whether or not the incoming SNMP request is valid. For example, you could designate a site with a community string and then configure the ASA and the management station with the same string. Th ASA, ASAv, and ASASM use the specified string and do not respond to requests with an invalid community string. After you have used an encrypted community string, only the encrypted form is visible to all systems (for example, CLI, ASDM, CSM, and so on). The clear text password is not visible. The encrypted community string is always generated by the ASA; you normally enter the clear text form. |
|                                                                                                    | Note If you downgrade from version 8.3(1) to a lower version of the ASA software and have configured encrypted passwords, you must first revert the encrypted passwords to clear text using the n key config-key password encryption command, then save the results.                                                                                                    |
|                                                                                                    | To receive traps after you have added the <b>snmp-server host</b> command, make sure that you configure the user on the NMS with the same credentials as the credentials configured on the ASA, ASAv, and ASASN                                                                                                    |
| <pre>snmp-server community community-string</pre>                                                                                                    | Sets the community string, which is for use <i>only</i> with SNMP Version 1 c 2c.                                                                                                    |
| <pre>Example: ciscoasa(config)# snmp-server</pre>                                                                                                    |                                                                                                    |

community onceuponatime

|        | Command                                                                                        | Purpose                                                                                                    |
|--------|------------------------------------------------------------------------------------------------|----------------------------------------------------------------------------------------------------|
| Step 3 | <pre>snmp-server [contact   location] text</pre>                                               | Sets the SNMP server location or contact information. The <i>text</i> argument specifies the name of the contact person or the ASA system administrator. The name is case sensitive and can be up to 127 characters. Spaces are                                                                                                    |
|        | Example:                                                                                       | accepted, but multiple spaces are shortened to a single space.                                                                                                    |
|        | ciscoasa(config)# snmp-server<br>location building 42                                          |                                                                                                    |
|        | ciscoasa(config)# snmp-server<br>contact EmployeeA                                             |                                                                                                    |
| Step 4 | <pre>snmp-server listen-port lport  Example:     ciscoasa(config)# snmp-server lport 192</pre> | Sets the listening port for SNMP requests. The <i>lport</i> argument is the port on which incoming requests are accepted. The default listening port is 161. The <b>snmp-server listen-port</b> command is only available in admin context, and is not available in the system context. If you configure the <b>snmp-server listen-port</b> command on a port that is currently in use, the following message appears: |
|        |                                                                                                | Warning The UDP port port is in use by another feature. SNMP requests to the device will fail until the snmp-server listen-port command is configured to use a different port.                                                                                                    |
|        |                                                                                                | The existing SNMP thread continues to poll every 60 seconds until the port is available, and issues syslog message %ASA-1-212001 if the port is still in use.                                                                                                    |

### What to Do Next

See Monitoring SNMP, page 47-32.

# **Using SNMP Version 3**

To configure parameters for SNMP Version 3, perform the following steps:

### **Detailed Steps**

|        | Command                                                                          | Purpose                                                                                                    |
|--------|----------------------------------------------------------------------------------|----------------------------------------------------------------------------------------------------|
| Step 1 | <pre>snmp-server group group-name v3 [auth   noauth   priv]</pre>                | Specifies a new SNMP group, which is for use <i>only</i> with SNMP Version 3. When a community string is configured, two additional groups with the name that                                                                                                    |
|        | <pre>Example:   ciscoasa(config)#   snmp-server group testgroup1   v3 auth</pre> | matches the community string are autogenerated: one for the Version 1 security model and one for the Version 2 security model. For more information about security models, see Security Models, page 47-16. The auth keyword enables packet authentication. The noauth keyword indicates no packet authentication or encryption is being used. The priv keyword enables packet encryption and authentication. No default values exist for the auth or priv keywords. |

#### Command

#### Step 2

snmp-server user username
group-name {v3 [encrypted]]
[auth {md5 | sha]}
auth-password [priv
[des | 3des | aes]
[128 | 192 | 256]
priv-password

#### **Example:**

ciscoasa(config)#
snmp-server user testuser1
testgroup1 v3 auth md5
testpassword aes 128
mypassword

ciscoasa(config)#
snmp-server user testuser1
public v3 encrypted auth md5
00:11:22:33:44:55:66:77:88:9
9:AA:BB:CC:DD:EE:FF

#### **Purpose**

Configures a new user for an SNMP group, which is for use only with SNMP Version 3. The *username* argument is the name of the user on the host that belongs to the SNMP agent. The *group-name* argument is the name of the group to which the user belongs. The **v3** keyword specifies that the SNMP Version 3 security model should be used and enables the use of the **encrypted**, **priv**, and the **auth** keywords. The **encrypted** keyword specifies the password in encrypted format. Encrypted passwords must be in hexadecimal format. The **auth** keyword specifies which authentication level (**md5** or **sha**) should be used. The **priv** keyword specifies the encryption level. No default values for the **auth** or **priv** keywords, or default passwords exist. For the encryption algorithm, you can specify either the **des**, **3des**, or **aes** keyword. You can also specify which version of the AES encryption algorithm to use: **128**, **192**, or **256**. The *auth-password* argument specifies the authentication user password. The *priv-password* argument specifies the encryption user password.

Note If you forget a password, you cannot recover it and you must reconfigure the user. You can specify a plain-text password or a localized digest. The localized digest must match the authentication algorithm selected for the user, which can be either MD5 or SHA. When the user configuration is displayed on the console or is written to a file (for example, the startup-configuration file), the localized authentication and privacy digests are always displayed instead of a plain-text password (see the second example). The minimum length for a password is 1 alphanumeric

character; however, we recommend that you use at least 8 alphanumeric

In clustering, you must manually update each clustered ASA with SNMPv3 users. You can do this by entering the **snmp-server user** username group-name **v3** command on the master unit with the priv-password option and auth-password option in their non-localized forms.

characters for security.

An error message appears to inform you that the SNMPv3 user commands will not be replicated during clustering replication or configuration. You may then configure SNMPv3 user and group commands on slave ASAs independently. This also means that existing SNMPv3 user and group commands are not cleared during replication, and you may enter SNMPv3 user and group commands on all slaves in the cluster. For example:

On a master unit using commands entered with keys that have already been localized:

ciscoasa(config)# snmp-server user defe abc v3 encrypted auth sha
c0:e7:08:50:47:eb:2e:e4:3f:a3:bc:45:f6:dd:c3:46:25:a0:22:9a priv aes
256

cf:ad:85:5b:e9:14:26:ae:8f:92:51:12:91:16:a3:ed:de:91:6b:f7:f6:86:cf:1 8:c0:f0:47:d6:94:e5:da:01

 $\ensuremath{\mathsf{ERROR}}\xspace$  . This command cannot be replicated because it contains localized keys.

On a slave unit during cluster replication (appears only if an **snmp-server user** commands exist in the configuration):

ciscoasa(cfg-cluster)#
Detected Cluster Master.
Beginning configuration replication from Master.
WARNING: existing snmp-server user CLI will not be cleared.

#### Command

Step 3

#### Purpose

snmp-server host interface
{hostname | ip\_address}
[trap | poll] [community
community-string] [version
{1 | 2c | 3 username}]
[udp-port port]

#### Example:

ciscoasa(config)#
snmp-server host mgmt
10.7.14.90 version 3
testuser1

ciscoasa(config)#
snmp-server host mgmt
10.7.26.5 version 3
testuser2

Specifies the recipient of an SNMP notification. Indicates the interface from which traps are sent. Identifies the name and IP address of the NMS or SNMP manager that can connect to the ASA. The **trap** keyword limits the NMS to receiving traps only. The **poll** keyword limits the NMS to sending requests (polling) only. By default, SNMP traps are enabled. By default, the UDP port is 162. The community string is a shared secret key between the ASA and the NMS. The key is a case-sensitive value up to 32 alphanumeric characters. Spaces are not permitted. The default community-string is public. The ASA, ASAv, and ASASM use this key to determine whether the incoming SNMP request is valid. For example, you could designate a site with a community string and then configure the ASA, ASAv, or ASASM and the NMS with the same string. The ASA, ASAv, and ASASM use the specified string and do not respond to requests with an invalid community string. After you have used an encrypted community string, only the encrypted form is visible to all systems (for example, CLI, ASDM, CSM, and so on). The clear text password is not visible. The encrypted community string is always generated by the ASA; you normally enter the clear text form.

Note If you downgrade from version 8.3(1) to a lower version of the ASA software and have configured encrypted passwords, you must first revert the encrypted passwords to clear text using the **no key config-key password encryption** command, then save the results.

When SNMP Version 3 hosts are configured on the ASA, ASAv, and ASASM, a user must be associated with that host.

To receive traps after you have added the **snmp-server host** command, make sure that you configure the user on the NMS with the same credentials as the credentials configured on the ASA, ASAv, and ASASM. For more information about SNMP hosts, see SNMP Hosts, page 47-16.

#### Step 4

# snmp-server [contact | location] text

#### **Example:**

ciscoasa(config)#
snmp-server location
building 42

ciscoasa(config)#
snmp-server contact
EmployeeA

Sets the SNMP server location or contact information. The *text* argument specifies the name of the contact person or the ASA system administrator. The name is case sensitive and can be up to 127 characters. Spaces are accepted, but multiple spaces are shortened to a single space.

#### Step 5

# $\begin{array}{l} \mathbf{snmp}\text{-}\mathbf{server} \ \mathbf{listen}\text{-}\mathbf{port} \\ \mathit{1port} \end{array}$

#### Example:

ciscoasa(config)#
snmp-server lport 192

Sets the listening port for SNMP requests. The *lport* argument is the port on which incoming requests are accepted. The default listening port is 161. The **snmp-server listen-port** command is only available in admin context, and is not available in the system context. If you configure the **snmp-server listen-port** command on a port that is currently in use, the following message appears:

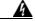

Warning

The UDP port port is in use by another feature. SNMP requests to the device will fail until the snmp-server listen-port command is configured to use a different port.

The existing SNMP thread continues to poll every 60 seconds until the port is available, and issues syslog message %ASA-1-212001 if the port is still in use.

#### What to Do Next

See Monitoring SNMP, page 47-32.

# **Configuring a Group of Users**

To configure an SNMP user list with a group of specified users in it, enter the following command:

| Command                                                                     | Purpose                                                                                                    |
|-----------------------------------------------------------------------------|----------------------------------------------------------------------------------------------------|
| <pre>snmp-server user-list list_name username user_name</pre>               | The <i>listname</i> argument specifies the name of the user list, which may be up to 33 characters long. The <b>username</b> user_name keyword-argument pair specifies the users who may be configured in the user list. You configure the users in the |
| Example: ciscoasa(config)# snmp-server user-list engineering username user1 | user list with the <b>snmp-server user</b> <i>username</i> command, which is available only if you are using SNMP Version 3. The user list must have more than one user in it and can be associated with a hostname or a range of IP addresses.         |

### What to Do Next

See Associating Users with a Network Object, page 47-29.

# **Associating Users with a Network Object**

To associate a single user or a group of users in a user list with a network object, enter the following command:

| Command                                                                                                    | Purpose                                                                                                    |
|----------------------------------------------------------------------------------------------------|----------------------------------------------------------------------------------------------------|
| <pre>snmp-server host-group net_obj_name [trap   pol1] [community community-string] [version {1   2c   3 {username   user-list list_name}] [udp-port port]</pre> | The <i>net_obj_name</i> argument specifies the interface network object name with which a user or group of users is associated. The <b>trap</b> keyword specifies that only traps can be sent, and that this host is not allowed to browse (poll). The <b>poll</b> keyword specifies that the host is allowed to browse (poll), but no traps can be sent. The <b>community</b> keyword specifies that a non-default string is required |
| <pre>Example:    ciscoasa(config)# snmp-server    host-group inside net1 trap community    public version 1</pre>                                                | for requests from the NMS, or when generating traps sent to the NMS. You can use this keyword only for SNMP Version 1 or 2c. The <i>community-string</i> argument specifies the password-like community string that is sent with the notification or in a request from the NMS. The community string can have a maximum of 32 characters. The <b>version</b> keyword sets the SNMP notification                                        |
| <pre>ciscoasa(config)# snmp-server host-group inside net1 trap community public version 2c</pre>                                                                 | version to Version 1, 2c, or 3 to use for sending traps. The <i>username</i> argument specifies the name of the user if you are using SNMP Version 3. The <b>user-list</b> <i>list_name</i> keyword-argument pair specifies the name of the user list. The                                                                                                    |
| <pre>ciscoasa(config)# snmp-server host-group inside net1 trap version 3 user1</pre>                                                                             | <b>udp-port</b> <i>port</i> keyword-argument pair specifies that SNMP traps must be sent to an NMS host on a non-default port and sets the UDP port number of the NMS host. The default UDP port is 162. The default version is 1. SNMP traps are enabled by default.                                                                                                    |
| <pre>ciscoasa(config)# snmp-server host-group inside net1 trap version 3 user-list engineering</pre>                                                             |                                                                                                    |

#### What to Do Next

See Monitoring SNMP, page 47-32.

# **Troubleshooting Tips**

To ensure that the SNMP process that receives incoming packets from the NMS is running, enter the following command:

```
ciscoasa(config)# show process | grep snmp
```

To capture syslog messages from SNMP and have them appear on the ASA, ASAv, or ASASM console, enter the following commands:

```
ciscoasa(config)# logging list snmp message 212001-212015
ciscoasa(config)# logging console snmp
```

To make sure that the SNMP process is sending and receiving packets, enter the following commands:

```
ciscoasa(config)# clear snmp-server statistics
ciscoasa(config)# show snmp-server statistics
```

The output is based on the SNMP group of the SNMPv2-MIB.

To make sure that SNMP packets are going through the ASA, ASAv, or ASASM and to the SNMP process, enter the following commands:

```
ciscoasa(config)# clear asp drop
ciscoasa(config)# show asp drop
```

If the NMS cannot request objects successfully or is not handing incoming traps from the ASA, ASAv, or ASASM correctly, use a packet capture to isolate the problem, by entering the following commands:

```
hostname (config)# access-list snmp permit udp any eq snmptrap any
hostname (config)# access-list snmp permit udp any any eq snmp
hostname (config)# capture snmp type raw-data access-list snmp interface mgmt
hostname (config)# copy /pcap capture:snmp tftp://192.0.2.5/exampledir/snmp.pcap
```

If the ASA, ASAv, or ASASM is not performing as expected, obtain information about network topology and traffic by doing the following:

- For the NMS configuration, obtain the following information:
  - Number of timeouts
  - Retry count
  - Engine ID caching
  - Username and password used
- Run the following commands:
  - show block
  - show interface
  - show process
  - show cpu
  - show vm

If a fatal error occurs, to help in reproducing the error, send a traceback file and the output of the **show tech-support** command to Cisco TAC.

If SNMP traffic is not being allowed through the ASA, ASAv, or ASASM interfaces, you might also need to permit ICMP traffic from the remote SNMP server using the **icmp permit** command.

## **Interface Types and Examples**

The interface types that produce SNMP traffic statistics include the following:

- Logical—Statistics collected by the software driver, which are a subset of physical statistics.
- Physical—Statistics collected by the hardware driver. Each physical named interface has a set of logical and physical statistics associated with it. Each physical interface may have more than one VLAN interface associated with it. VLAN interfaces only have logical statistics.

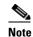

For a physical interface that has multiple VLAN interfaces associated with it, be aware that SNMP counters for ifInOctets and ifOutoctets OIDs match the aggregate traffic counters for that physical interface.

VLAN-only—SNMP uses logical statistics for ifInOctets and ifOutOctets.

The examples in Table 47-6 show the differences in SNMP traffic statistics. Example 1 shows the difference in physical and logical output statistics for the **show interface** command and the **show traffic** command. Example 2 shows output statistics for a VLAN-only interface for the **show interface** command and the **show traffic** command. The example shows that the statistics are close to the output that appears for the **show traffic** command.

Table 47-6 SNMP Traffic Statistics for Physical and VLAN Interfaces

```
Example 1
                                                               Example 2
ciscoasa# show interface GigabitEthernet3/2
                                                               ciscoasa# show interface GigabitEthernet0/0.100
interface GigabitEthernet3/2
                                                               interface GigabitEthernet0/0.100
   description fullt-mgmt
                                                                   vlan 100
                                                                  nameif inside
   nameif momt
   security-level 10
                                                                   security-level 100
   ip address 10.7.14.201 255.255.255.0
                                                                   ip address 10.7.1.101 255.255.255.0 standby
   management-only
                                                                   10.7.1.102
ciscoasa# show traffic
                                                               ciscoasa# show traffic
(Condensed output)
                                                               inside
                                                                  received (in 9921.450 secs)
Physical Statistics
                                                                      1977 packets
                                                                                         126528 bytes
                                                                                       12 bytes/sec
GigabitEthernet3/2:
                                                                      0 pkts/sec
   received (in 121.760 secs)
                                                                   transmitted (in 9921.450 secs)
       36 packets
                        3428 bytes
                                                                      1978 packets
                                                                                          126556 bytes
        0 pkts/sec
                        28 bytes/sec
                                                                       0 pkts/sec
                                                                                       12 bytes/sec
Logical Statistics
                                                               ifIndex of VLAN inside:
mamt:
                                                               IF-MIB::ifDescr.9 = Adaptive Security Appliance
   received (in 117.780 secs)
                                                               'inside' interface
        36 packets
                         2780 bytes
                                                               IF-MIB::ifInOctets.9 = Counter32: 126318
        0 pkts/sec
                        23 bytes/sec
The following examples show the SNMP output statistics for the
management interface and the physical interface. The ifInOctets
value is close to the physical statistics output that appears in the
show traffic command output but not to the logical statistics
output.
ifIndex of the mgmt interface:
IF_MIB::ifDescr.6 = Adaptive Security Appliance 'mgmt'
interface
ifInOctets that corresponds to the physical interface statistics:
IF-MIB::ifInOctets.6 = Counter32:3246
```

# **Monitoring SNMP**

NMSs are the PCs or workstations that you set up to monitor SNMP events and manage devices, such as the ASA. You can monitor the health of a device from an NMS by polling required information from the SNMP agent that has been set up on the device. Predefined events from the SNMP agent to the NMS generate syslog messages.

- SNMP Syslog Messaging, page 47-33
- SNMP Monitoring, page 47-33

## **SNMP Syslog Messaging**

SNMP generates detailed syslog messages that are numbered 212*nnn*. Syslog messages indicate the status of SNMP requests, SNMP traps, SNMP channels, and SNMP responses from the ASA or ASASM to a specified host on a specified interface.

For detailed information about syslog messages, see the syslog messages guide.

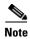

SNMP polling fails if SNMP syslog messages exceed a high rate (approximately 4000 per second).

# **SNMP Monitoring**

To monitor SNMP, enter one of the following commands:

| Command                                   | Purpose                                                                                                    |  |
|-------------------------------------------|----------------------------------------------------------------------------------------------------|--|
| show running-config snmp-server [default] | Shows all SNMP server configuration information.                                                                                     |  |
| show running-config snmp-server group     | Shows SNMP group configuration settings.                                                                                             |  |
| show running-config snmp-server host      | Shows configuration settings used by SNMP to control messages and notifications sent to remote hosts.                                |  |
| show runing-config snmp-server host-group | Shows SNMP host group configurations.                                                                                                |  |
| show running-config snmp-server user      | Shows SNMP user-based configuration settings.                                                                                        |  |
| show running-config snmp-server user-list | Shows SNMP user list configurations.                                                                                                 |  |
| show snmp-server engineid                 | Shows the ID of the SNMP engine configured.                                                                                          |  |
| show snmp-server group                    | Shows the names of configured SNMP groups.                                                                                           |  |
|                                           | Note If the community string has already been configured, two extra groups appear by default in the output. This behavior is normal. |  |
| show snmp-server statistics               | Shows the configured characteristics of the SNMP server.                                                                             |  |
|                                           | To reset all SNMP counters to zero, use the <b>clear snmp-server statistics</b> command.                                             |  |
| show snmp-server user                     | Shows the configured characteristics of users.                                                                                       |  |
|                                           |                                                                                                    |  |

#### **Examples**

The following example shows how to display SNMP server statistics:

```
ciscoasa(config)# show snmp-server statistics
0 SNMP packets input
   0 Bad SNMP version errors
   0 Unknown community name
   O Illegal operation for community name supplied
   0 Encoding errors
   0 Number of requested variables
   0 Number of altered variables
   0 Get-request PDUs
   0 Get-next PDUs
   0 Get-bulk PDUs
   0 Set-request PDUs (Not supported)
0 SNMP packets output
   O Too big errors (Maximum packet size 512)
   0 No such name errors
   0 Bad values errors
   0 General errors
   0 Response PDUs
   0 Trap PDUs
```

The following example shows how to display the SNMP server running configuration:

```
ciscoasa(config)# show running-config snmp-server
no snmp-server location
no snmp-server contact
snmp-server enable traps snmp authentication linkup linkdown coldstart
```

# **Configuration Examples for SNMP**

- Configuration Example for SNMP Versions 1 and 2c, page 47-34
- Configuration Example for SNMP Version 3, page 47-34

## **Configuration Example for SNMP Versions 1 and 2c**

The following example shows how the ASA can receive SNMP requests from host 192.0.2.5 on the inside interface but does not send any SNMP syslog requests to any host:

```
ciscoasa(config)# snmp-server host 192.0.2.5
ciscoasa(config)# snmp-server location building 42
ciscoasa(config)# snmp-server contact EmployeeA
ciscoasa(config)# snmp-server community ohwhatakeyisthee
```

## **Configuration Example for SNMP Version 3**

The following example shows how the ASA can receive SNMP requests using the SNMP Version 3 security model, which requires that the configuration follow this specific order: group, followed by user, followed by host:

```
ciscoasa(config)# snmp-server group v3 vpn-group priv
ciscoasa(config)# snmp-server user admin vpn group v3 auth sha letmein priv 3des cisco123
```

ciscoasa(config)# snmp-server host mgmt 10.0.0.1 version 3 priv admin

### Where to Go Next

To configure the syslog server, see Chapter 46, "Logging."

### **Additional References**

For additional information related to implementing SNMP, see the following sections:

- RFCs for SNMP Version 3, page 47-35
- MIBs, page 47-35
- Application Services and Third-Party Tools, page 47-37

### **RFCs for SNMP Version 3**

| RFC  | Title                                                                                          |  |
|------|------------------------------------------------------------------------------------------------|--|
| 3410 | Introduction and Applicability Statements for Internet Standard Management Framework           |  |
| 3411 | An Architecture for Describing SNMP Management Frameworks                                      |  |
| 3412 | Message Processing and Dispatching for the Simple Network Management Protocol (SNMP)           |  |
| 3413 | Simple Network Management Protocol (SNMP) Applications                                         |  |
| 3414 | User-based Security Model (USM) for Version 3 of the Simple Network Management Protocol (SNMP) |  |
| 3826 | The Advanced Encryption Standard (AES) Cipher Algorithm in the SNMP User-based Security Model  |  |

### **MIBs**

For a list of supported MIBs and traps for the ASA, ASAv, and ASASM by release, see the following URL:

http://www.cisco.com/public/sw-center/netmgmt/cmtk/mibs.shtml

Not all OIDs in MIBs are supported. To obtain a list of the supported SNMP MIBs and OIDs for a specific ASA or ASASM, enter the following command:

hostname(config)# show snmp-server oidlist

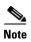

Although the **oidlist** keyword does not appear in the options list for the **show snmp-server** command help, it is available. However, this command is for Cisco TAC use only. Contact the Cisco TAC before using this command.

The following is sample output from the **show snmp-server oidlist** command:

```
hostname(config)# show snmp-server oidlist
[0] 1.3.6.1.2.1.1.1. sysDescr
```

```
[1]
        1.3.6.1.2.1.1.2.
                                  sysObjectID
[2]
        1.3.6.1.2.1.1.3.
                                  sysUpTime
[31
        1.3.6.1.2.1.1.4.
                                  sysContact
[4]
        1.3.6.1.2.1.1.5.
                                  sysName
[5]
        1.3.6.1.2.1.1.6.
                                  sysLocation
        1.3.6.1.2.1.1.7.
                                  sysServices
[6]
                                  ifNumber
[7]
        1.3.6.1.2.1.2.1.
                                  ifIndex
[8]
        1.3.6.1.2.1.2.2.1.1.
[9]
        1.3.6.1.2.1.2.2.1.2.
                                  ifDescr
[10]
        1.3.6.1.2.1.2.2.1.3.
                                  ifType
[11]
        1.3.6.1.2.1.2.2.1.4.
                                  ifMtu
        1.3.6.1.2.1.2.2.1.5.
[12]
                                  ifSpeed
        1.3.6.1.2.1.2.2.1.6.
                                  ifPhysAddress
[13]
[14]
        1.3.6.1.2.1.2.2.1.7.
                                  ifAdminStatus
[15]
        1.3.6.1.2.1.2.2.1.8.
                                  ifOperStatus
                                  ifLastChange
[16]
        1.3.6.1.2.1.2.2.1.9.
        1.3.6.1.2.1.2.2.1.10.
                                  ifInOctets
[17]
[18]
        1.3.6.1.2.1.2.2.1.11.
                                  ifInUcastPkts
                                  ifInNUcastPkts
[19]
        1.3.6.1.2.1.2.2.1.12.
[20]
        1.3.6.1.2.1.2.2.1.13.
                                  ifInDiscards
[21]
        1.3.6.1.2.1.2.2.1.14.
                                  ifInErrors
        1.3.6.1.2.1.2.2.1.16.
                                  ifOutOctets
[22]
        1.3.6.1.2.1.2.2.1.17.
                                  ifOutUcastPkts
[23]
[24]
        1.3.6.1.2.1.2.2.1.18.
                                  ifOutNUcastPkts
[25]
        1.3.6.1.2.1.2.2.1.19.
                                  ifOutDiscards
[26]
        1.3.6.1.2.1.2.2.1.20.
                                  ifOutErrors
[27]
        1.3.6.1.2.1.2.2.1.21.
                                  ifOutOLen
[28]
        1.3.6.1.2.1.2.2.1.22.
                                  ifSpecific
[29]
        1.3.6.1.2.1.4.1.
                                  ipForwarding
[30]
        1.3.6.1.2.1.4.20.1.1.
                                  ipAdEntAddr
[31]
        1.3.6.1.2.1.4.20.1.2.
                                  ipAdEntIfIndex
[321]
        1.3.6.1.2.1.4.20.1.3.
                                  ipAdEntNetMask
[33]
        1.3.6.1.2.1.4.20.1.4.
                                  ipAdEntBcastAddr
[34]
        1.3.6.1.2.1.4.20.1.5.
                                  ipAdEntReasmMaxSize
[35]
        1.3.6.1.2.1.11.1.
                                  snmpInPkts
        1.3.6.1.2.1.11.2.
                                  snmpOutPkts
[36]
[37]
        1.3.6.1.2.1.11.3.
                                  snmpInBadVersions
[38]
        1.3.6.1.2.1.11.4.
                                  snmpInBadCommunityNames
[39]
        1.3.6.1.2.1.11.5.
                                  snmpInBadCommunityUses
[40]
        1.3.6.1.2.1.11.6.
                                  snmpInASNParseErrs
        1.3.6.1.2.1.11.8.
[41]
                                  snmpInTooBigs
[42]
        1.3.6.1.2.1.11.9.
                                  snmpInNoSuchNames
[43]
        1.3.6.1.2.1.11.10.
                                  snmpInBadValues
[44]
        1.3.6.1.2.1.11.11.
                                  snmpInReadOnlys
        1.3.6.1.2.1.11.12.
[45]
                                  snmpInGenErrs
[46]
        1.3.6.1.2.1.11.13.
                                  snmpInTotalRegVars
[47]
        1.3.6.1.2.1.11.14.
                                  snmpInTotalSetVars
[48]
        1.3.6.1.2.1.11.15.
                                  snmpInGetRequests
[49]
        1.3.6.1.2.1.11.16.
                                  snmpInGetNexts
        1.3.6.1.2.1.11.17.
[50]
                                  snmpInSetRequests
[51]
        1.3.6.1.2.1.11.18.
                                  snmpInGetResponses
[52]
        1.3.6.1.2.1.11.19.
                                  snmpInTraps
[53]
        1.3.6.1.2.1.11.20.
                                  snmpOutTooBigs
[54]
        1.3.6.1.2.1.11.21.
                                  snmpOutNoSuchNames
        1.3.6.1.2.1.11.22.
                                  snmpOutBadValues
[55]
        1.3.6.1.2.1.11.24.
                                  snmpOutGenErrs
[56]
[57]
        1.3.6.1.2.1.11.25.
                                  snmpOutGetRequests
[58]
        1.3.6.1.2.1.11.26.
                                  snmpOutGetNexts
[59]
        1.3.6.1.2.1.11.27.
                                  snmpOutSetRequests
[60]
        1.3.6.1.2.1.11.28.
                                  snmpOutGetResponses
[61]
        1.3.6.1.2.1.11.29.
                                  snmpOutTraps
        1.3.6.1.2.1.11.30.
[62]
                                  snmpEnableAuthenTraps
[63]
        1.3.6.1.2.1.11.31.
                                  snmpSilentDrops
[64]
        1.3.6.1.2.1.11.32.
                                  snmpProxyDrops
```

```
[65] 1.3.6.1.2.1.31.1.1.1.1 ifName

[66] 1.3.6.1.2.1.31.1.1.1.2 ifInMulticastPkts

[67] 1.3.6.1.2.1.31.1.1.1.3 ifInBroadcastPkts

[68] 1.3.6.1.2.1.31.1.1.1.4 ifOutMulticastPkts

[69] 1.3.6.1.2.1.31.1.1.1.5 ifOutBroadcastPkts

[70] 1.3.6.1.2.1.31.1.1.1.6 ifHCInOctets
```

# **Application Services and Third-Party Tools**

For information about SNMP support, see the following URL:

 $http://www.cisco.com/en/US/tech/tk648/tk362/tk605/tsd\_technology\_support\_sub-protocol\_home.htm$ 

For information about using third-party tools to walk SNMP Version 3 MIBs, see the following URL: http://www.cisco.com/en/US/docs/security/asa/asa83/snmp/snmpv3\_tools.html

# **Feature History for SNMP**

Table 47-7 lists each feature change and the platform release in which it was implemented.

Table 47-7 Feature History for SNMP

| Feature Name           | Platform<br>Releases | Feature Information                                                                                                    |
|------------------------|----------------------|----------------------------------------------------------------------------------------------------|
| SNMP Versions 1 and 2c | 7.0(1)               | Provides ASA, ASAv, and ASASM network monitoring and event information by transmitting data between the SNMP server and SNMP agent through the clear text community string.                                                                                                    |
| SNMP Version 3         | 8.2(1)               | Provides 3DES or AES encryption and support for SNMP Version 3, the most secure form of the supported security models. This version allows you to configure users, groups, and hosts, as well as authentication characteristics by using the USM. In addition, this version allows access control to the agent and MIB objects and includes additional MIB support. |
|                        |                      | We introduced or modified the following commands: show snmp-server engineid, show snmp-server group, show snmp-server user, snmp-server group, snmp-server user, snmp-server host.                                                                                                    |
| Password encryption    | 8.3(1)               | Supports password encryption.                                                                                                    |
|                        |                      | We modified the following commands: <b>snmp-server community</b> , <b>snmp-server host</b> .                                                                                                    |

Table 47-7 Feature History for SNMP (continued)

| Feature Name                   | Platform<br>Releases | Feature Information                                                                                                    |
|--------------------------------|----------------------|----------------------------------------------------------------------------------------------------|
| SNMP traps and MIBs 8.4(1)     | 8.4(1)               | Supports the following additional keywords: <b>connection-limit-reached</b> , <b>cpu</b> threshold rising, entity cpu-temperature, entity fan-failure, entity power-supply, ikev2 stop   start, interface-threshold, memory-threshold, nat packet-discard, warmstart. |
|                                |                      | The entPhysicalTable reports entries for sensors, fans, power supplies, and related components.                                                                                                    |
|                                |                      | Supports the following additional MIBs: CISCO-ENTITY-SENSOR-EXT-MIB, CISCO-ENTITY-FRU-CONTROL-MIB, CISCO-PROCESS-MIB, CISCO-ENHANCED-MEMPOOL-MIB, CISCO-L4L7MODULE-RESOURCE-LIMIT-MIB, DISMAN-EVENT-MIB,                                                              |
|                                |                      | DISMAN-EXPRESSION-MIB, ENTITY-SENSOR-MIB, NAT-MIB.                                                                                                    |
|                                |                      | Supports the following additional traps: ceSensorExtThresholdNotification, clrResourceLimitReached, cpmCPURisingThreshold, mteTriggerFired, natPacketDiscard, warmStart.                                                                                              |
|                                |                      | We introduced or modified the following commands: snmp cpu threshold rising, snmp interface threshold, snmp-server enable traps.                                                                                                    |
| IF-MIB ifAlias OID support     | 8.2(5)/8.4(2)        | The ASA now supports the ifAlias OID. When you browse the IF-MIB, the ifAlias OID will be set to the value that has been set for the interface description.                                                                                                    |
| ASA Services<br>Module (ASASM) | 8.5(1)               | The ASASM supports all MIBs and traps that are present in 8.4(1), except for the following:                                                                                                    |
|                                |                      | Unsupported MIBs in 8.5(1):                                                                                                    |
|                                |                      | • CISCO-ENTITY-SENSOR-EXT-MIB (Only objects under the entPhySensorTable group are supported).                                                                                                    |
|                                |                      | • ENTITY-SENSOR-MIB (Only objects in the entPhySensorTable group are supported).                                                                                                    |
|                                |                      | • DISMAN-EXPRESSION-MIB (Only objects in the expExpressionTable, expObjectTable, and expValueTable groups are supported).                                                                                                    |
|                                |                      | Unsupported traps in 8.5(1):                                                                                                    |
|                                |                      | • ceSensorExtThresholdNotification (CISCO-ENTITY-SENSOR-EXT-MIB). This trap is only used for power supply failure, fan failure, and high CPU temperature events.                                                                                                    |
|                                |                      | • InterfacesBandwidthUtilization.                                                                                                    |
| SNMP traps                     | 8.6(1)               | Supports the following additional keywords for the ASA 5512-X, 5515-X, 5525-X, 5545-X, and 5555-X: entity power-supply-presence, entity power-supply-failure, entity chassis-temperature, entity chassis-fan-failure, entity power-supply-temperature.                |
|                                |                      | We modified the following command: snmp-server enable traps.                                                                                                    |

Table 47-7 Feature History for SNMP (continued)

| Feature Name                            | Platform<br>Releases | Feature Information                                                                                                    |
|-----------------------------------------|----------------------|----------------------------------------------------------------------------------------------------|
| VPN-related MIBs                        | 9.0(1)               | An updated version of the CISCO-IPSEC-FLOW-MONITOR-MIB.my MIB has been implemented to support the next generation encryption feature.                                                                                                    |
|                                         |                      | The following MIBs have been enabled for the ASASM:                                                                                                    |
|                                         |                      | ALTIGA-GLOBAL-REG.my                                                                                                    |
|                                         |                      | ALTIGA-LBSSF-STATS-MIB.my                                                                                                    |
|                                         |                      | ALTIGA-MIB.my                                                                                                    |
|                                         |                      | ALTIGA-SSL-STATS-MIB.my                                                                                                    |
|                                         |                      | CISCO-IPSEC-FLOW-MONITOR-MIB.my                                                                                                    |
|                                         |                      | CISCO-REMOTE-ACCESS-MONITOR-MIB.my                                                                                                    |
| Cisco TrustSec MIB                      | 9.0(1)               | Support for the following MIB was added: CISCO-TRUSTSEC-SXP-MIB.                                                                                                    |
| SNMP OIDs                               | 9.1(1)               | Five new SNMP Physical Vendor Type OIDs have been added to support the ASA 5512-X, 5515-X, 5525-X, 5545-X, and 5555-X.                                                                                                    |
| NAT MIB                                 | 9.1(2)               | Added the cnatAddrBindNumberOfEntries and cnatAddrBindSessionCount OIDs to support the xlate_count and max_xlate_count entries, which are the equivalent to allowing polling using the <b>show xlate count</b> command.                                   |
| SNMP hosts, host groups, and user lists | 9.1(5)               | You can now add up to 4000 hosts. The number of supported active polling destinations is 128. You can specify a network object to indicate the individual hosts that you want to add as a host group. You can associate more than one user with one host. |
|                                         |                      | We introduced or modified the following commands: snmp-server host-group, snmp-server user-list, show running-config snmp-server, clear configure snmp-server.                                                                                            |
| SNMP message size                       | 9.2(1)               | The limit on the message size that SNMP sends has been increased to 1472 bytes.                                                                                                    |
| SNMP MIB                                |                      | The CISCO-VPN-LIC-USAGE-MONITOR-MIB, a new SNMP MIB for monitoring VPN shared license usage, has been added. The OID has the following index: 1.3.6.1.4.1.9.9.816.x.x. This new OID polls the number of active and max-session connections.               |
|                                         |                      | We did not introduce or modify any commands.                                                                                                    |
| SNMP OIDs and                           |                      | The ASA now supports the cpmCPUTotal5minRev OID.                                                                                                    |
| MIBs                                    |                      | The ASAv has been added as a new product to the SNMP sysObjectID OID and entPhysicalVendorType OID.                                                                                                    |
|                                         |                      | The CISCO-PRODUCTS-MIB and CISCO-ENTITY-VENDORTYPE-OID-MIB have been updated to support the new ASAv platform.                                                                                                    |

Feature History for SNMP